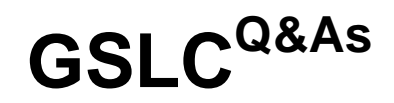

GIAC Security Leadership Certification (GSLC)

# **Pass GIAC GSLC Exam with 100% Guarantee**

Free Download Real Questions & Answers **PDF** and **VCE** file from:

**https://www.leads4pass.com/gslc.html**

100% Passing Guarantee 100% Money Back Assurance

Following Questions and Answers are all new published by GIAC Official Exam Center

**C** Instant Download After Purchase **83 100% Money Back Guarantee** 

365 Days Free Update

**Leads4Pass** 

800,000+ Satisfied Customers

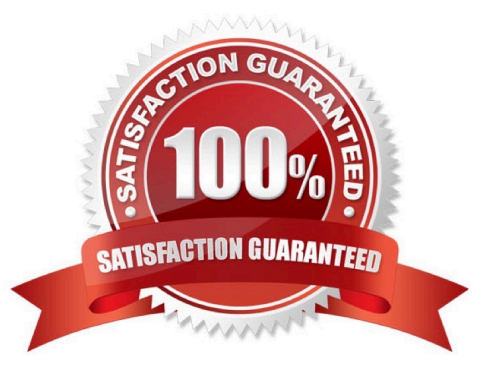

# **Leads4Pass**

#### **QUESTION 1**

You are concerned about attackers simply passing by your office, discovering your wireless network, and getting into your network via the wireless connection. Which of the following are NOT steps in securing your wireless connection? Each correct answer represents a complete solution. Choose two.

- A. Using either WEP or WPA encryption
- B. Hardening the server OS
- C. MAC filtering on the router
- D. Not broadcasting SSID
- E. Strong password policies on workstations.

```
Correct Answer: BE
```
## **QUESTION 2**

Which of the following records is the first entry in a DNS database file?

- A. MX
- B. SOA
- C. CNAME
- D. SRV
- Correct Answer: B

#### **QUESTION 3**

Mark works as a Network Administrator for NetTech Inc. The company has a Windows 2003 Active Directory domainbased network. The domain consists of two Windows 2003 member servers and 500 Windows XP Professional client computers. The member servers are working as file servers. All the member servers are located in an OU named MEMSERV. Mark wants to test IPSec interoperability on the network. For this purpose, he creates a GPO named EXP. In the EXP GPO, he creates an IPSec policy named IPTEST. The IPTEST policy contains a rule that specifies the use of Encapsulating Security Payload (ESP) with null encryption. The IPTEST policy is applied to the member servers by linking the EXP GPO to the MEMSERV OU. After testing the IPSec interoperability, Mark wants to ensure that the member servers no longer use the IPTEST policy. What will he do to accomplish the task?

- A. Run the REMOVEPOL command on all the member servers.
- B. Unassign the IPTEST policy in the EXP Group Policy object.
- C. Delete the IPTEST policy in the EXP Group Policy object.
- D. Reset the IPTEST policy in the EXP Group Policy object.

# **Leads4Pass**

Correct Answer: B

### **QUESTION 4**

Which wireless security protocol is also known as IEEE 802.11i?

A. WPA2

B. WEP

C. TKIP

D. EAP

Correct Answer: A

## **QUESTION 5**

Mark works as a Network Administrator for We-are-secure Inc. He finds that the We-are-secure server has been infected with a virus. He presents to the company a report that describes the symptoms of the virus. A summary of the report is

given below:

This virus has a dual payload, as the first payload of the virus changes the first megabyte of the hard drive to zero. Due to this, the contents of the partition tables are deleted and the computer hangs. The second payload replaces the code of

the flash BIOS with garbage values. This virus spreads under the Portable Executable File Format under Windows 95, Windows 98, and Windows ME. Which of the following viruses has the symptoms as the one described above?

A. Nimda

B. Chernobyl

C. I Love You

D. Melissa

Correct Answer: B

[Latest GSLC Dumps](https://www.leads4pass.com/gslc.html) [GSLC PDF Dumps](https://www.leads4pass.com/gslc.html) [GSLC Exam Questions](https://www.leads4pass.com/gslc.html)